## Come controllo il mio numero di prematricola?

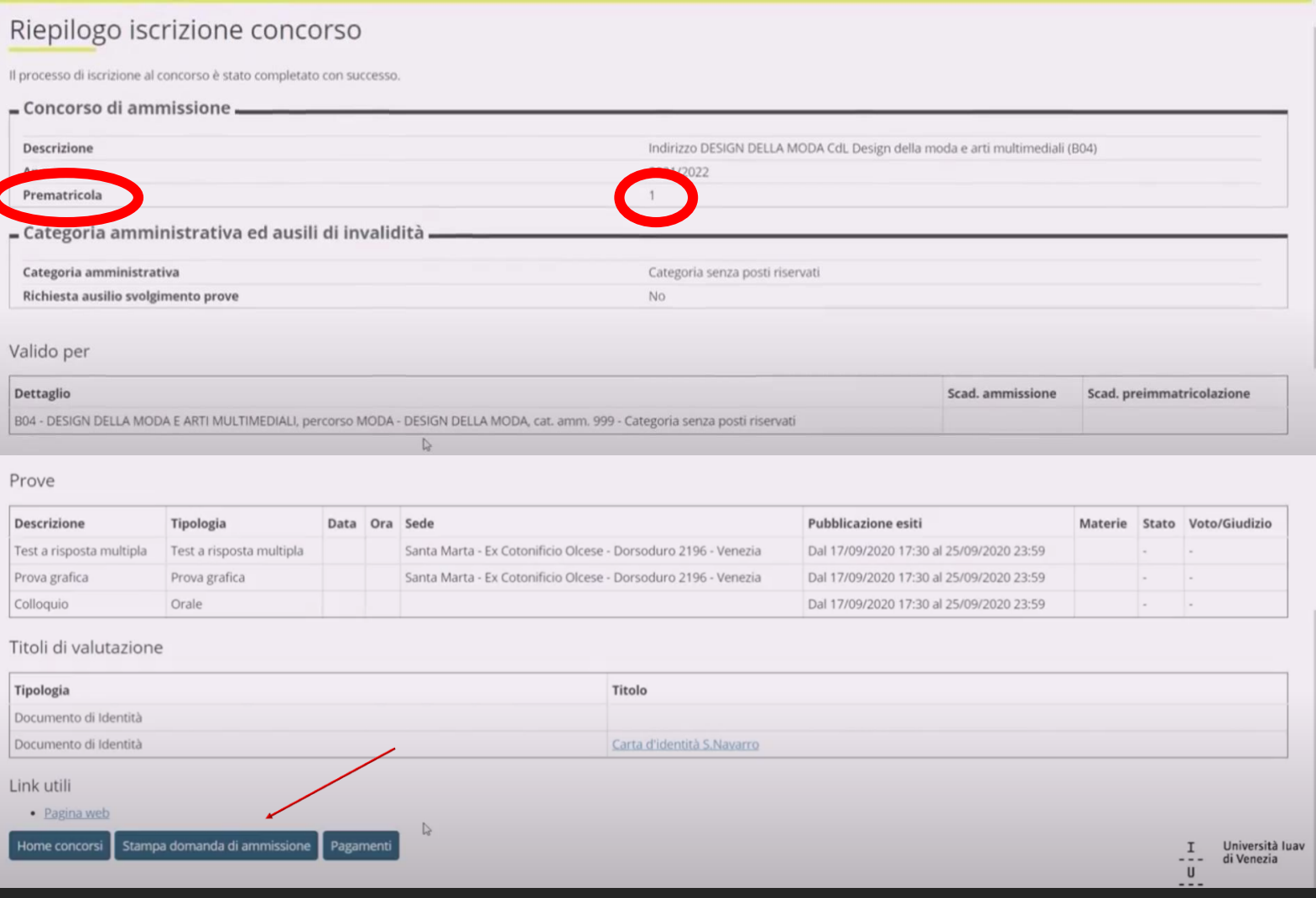

① L**ogin Sportello Internet**  ↓ ② **Menu** ↓ ③ **Segreteria** ↓ ④ **Preiscrizione** ↓ ⑤ **Corso al quale mi sono preiscritto**

Il numero di prematricola si trova nel primo box. Se non l'hai fatto ti consigliamo anche di stampare la domand di ammissione.